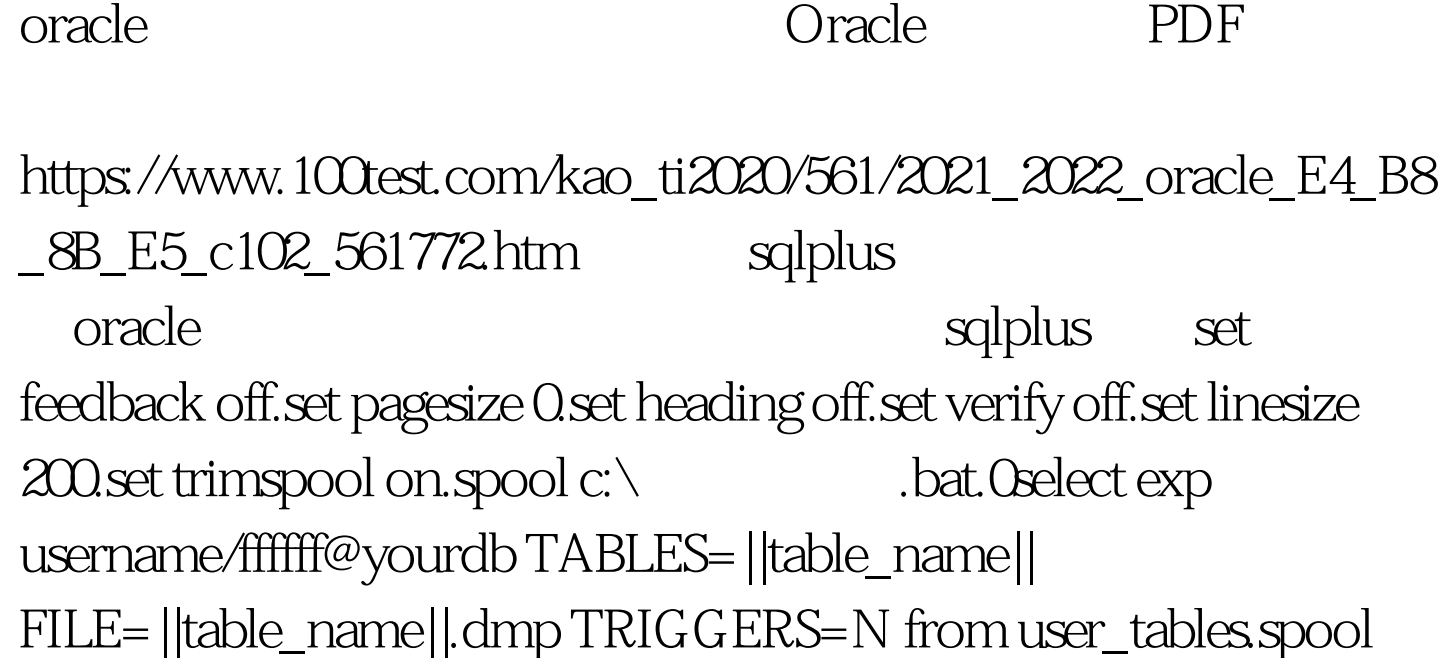

off.set feedback on.set pagesize 9999.set heading on.set verify on.exit

 $c:\n \diagdown$  bat  $\Box$ 

 $100Test$ 

www.100test.com